## $<<$ Visual Basic 6.0  $>>$

 $<<$ Visual Basic 6.0

- 13 ISBN 9787111179023
- 10 ISBN 7111179021

出版时间:2006-1

页数:310

字数:499000

extended by PDF and the PDF

http://www.tushu007.com

## $<<$ Visual Basic 6.0  $>>$

#### , Wisual Basic 6.0

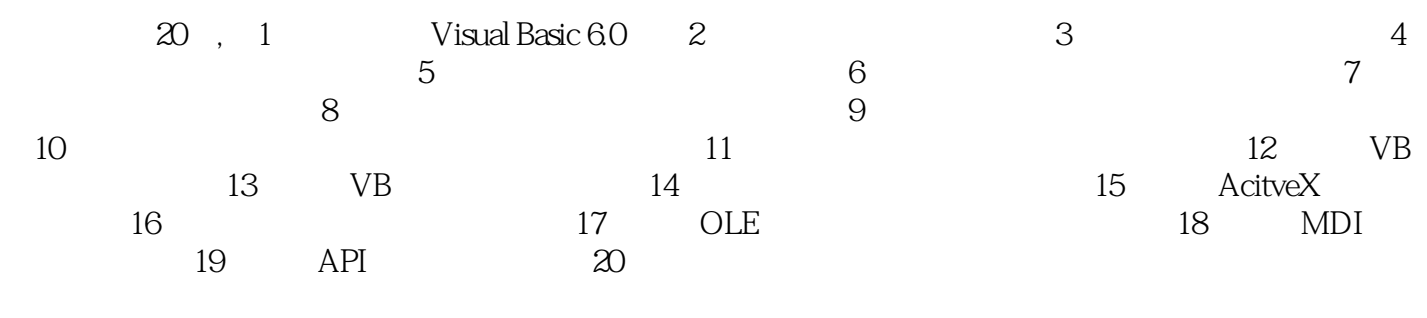

Visual Baisc6.0<br>Wisual Baisc6.0

# $\vert$  <<Visual Basic 6.0  $\vert$  >>

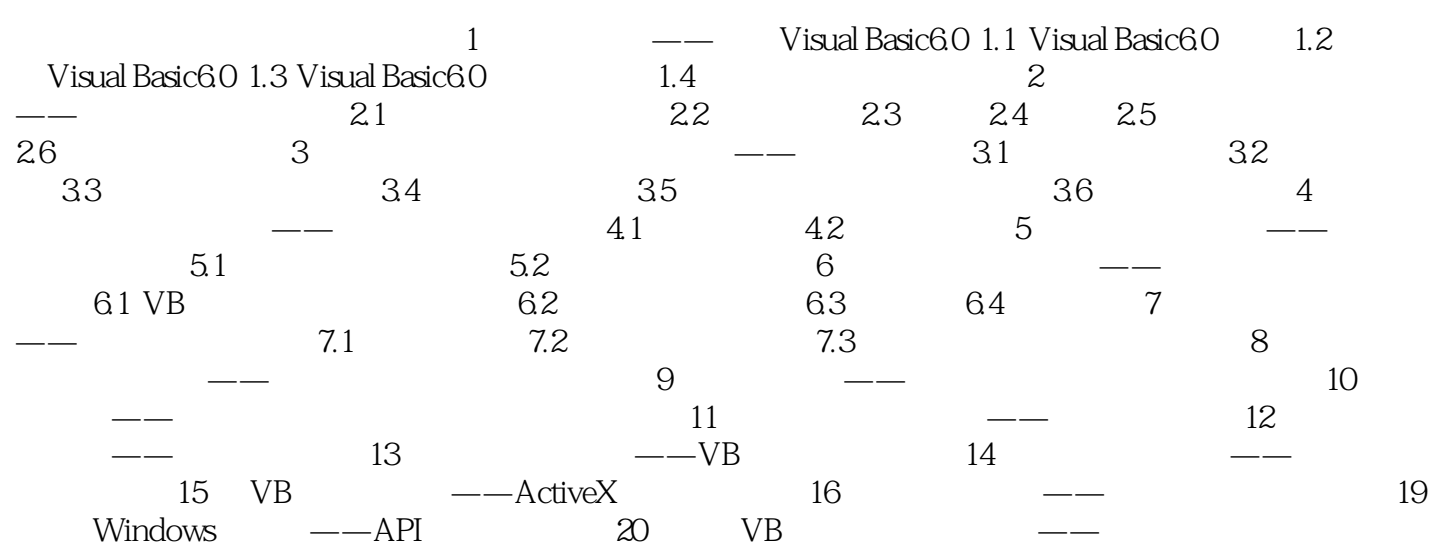

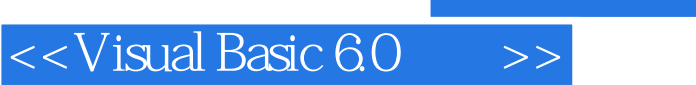

本站所提供下载的PDF图书仅提供预览和简介,请支持正版图书。

更多资源请访问:http://www.tushu007.com